MySQL provides the Window's MySQL installer for all servers, applications and drivers associated with MySQL. Once installed, the MySQL installer can help you keep your software up to date as well as identify missing components with the SQL notifier. The installer can be downloaded from: https://dev.mysql.com/downloads/installer/

## **E** MySQL Community Downloads

« MySQL Community Server

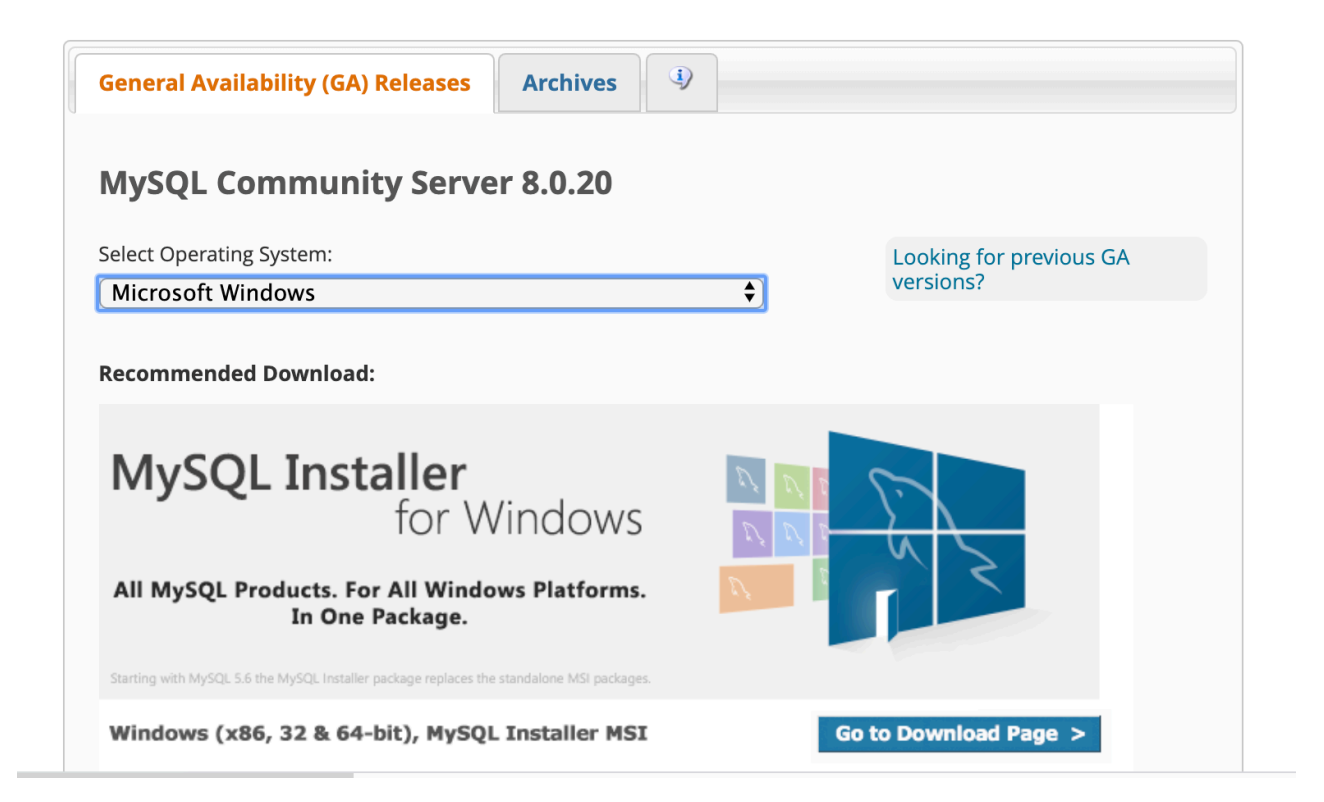

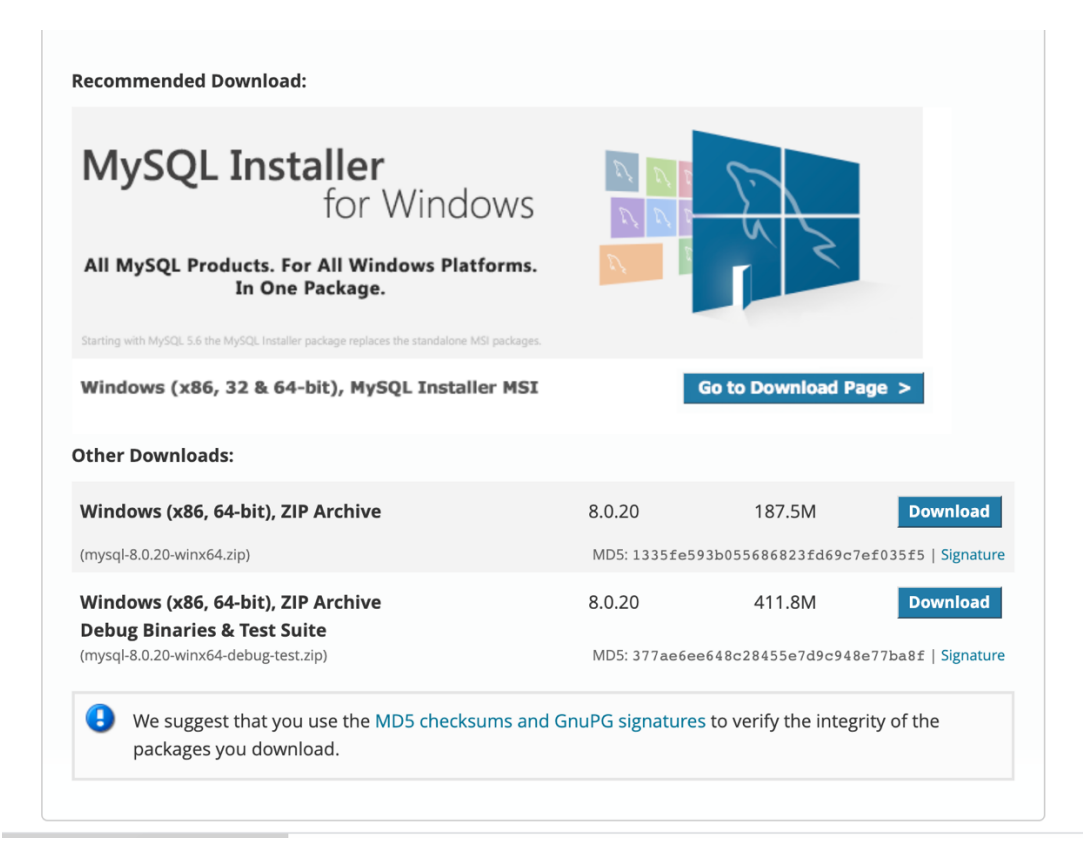

Click on either download buttons. Then select the "No thanks just my download".

## **E** MySQL Community Downloads

## Login Now or Sign Up for a free account.

An Oracle Web Account provides you with the following advantages:

- Fast access to MySQL software downloads
- Download technical White Papers and Presentations
- Post messages in the MySQL Discussion Forums
- Report and track bugs in the MySQL bug system

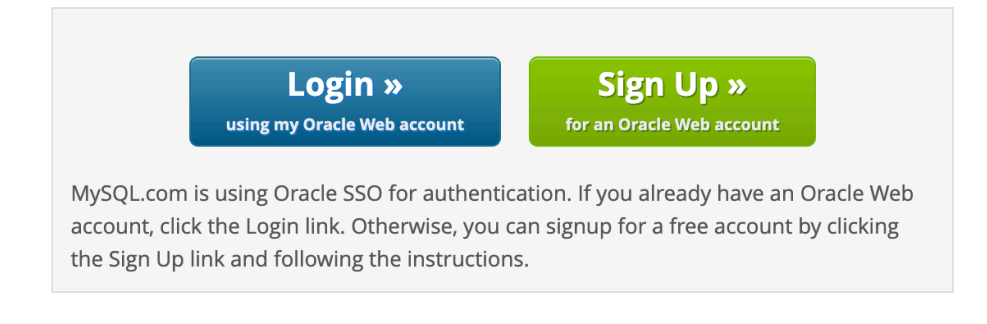

## No thanks, just start my download.

ORACLE<sup>®</sup> © 2020, Oracle Corporation and/or its affiliates

Legal Policies | Your Privacy Rights | Terms of Use | Trademark Policy | Contributor Agreement | Cookie Preferences

Select the "No thanks" small link that allows you to bypass providing information.

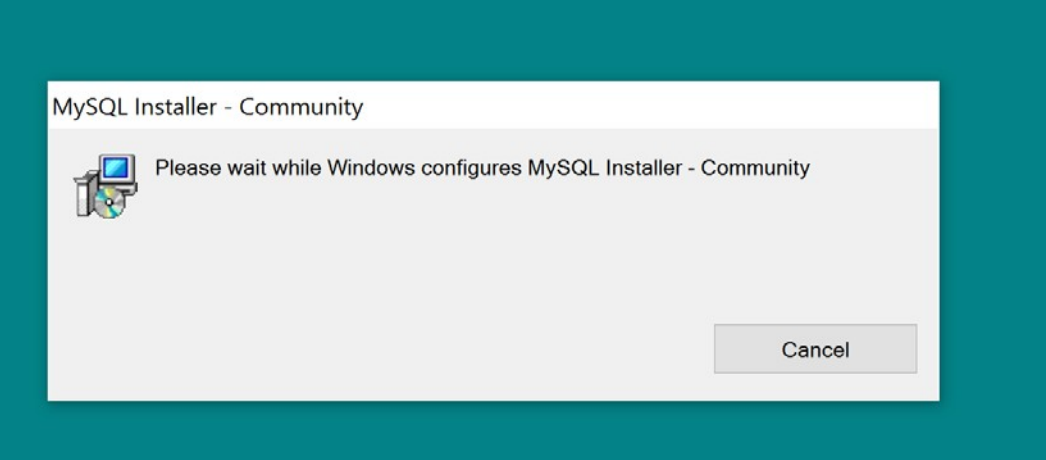

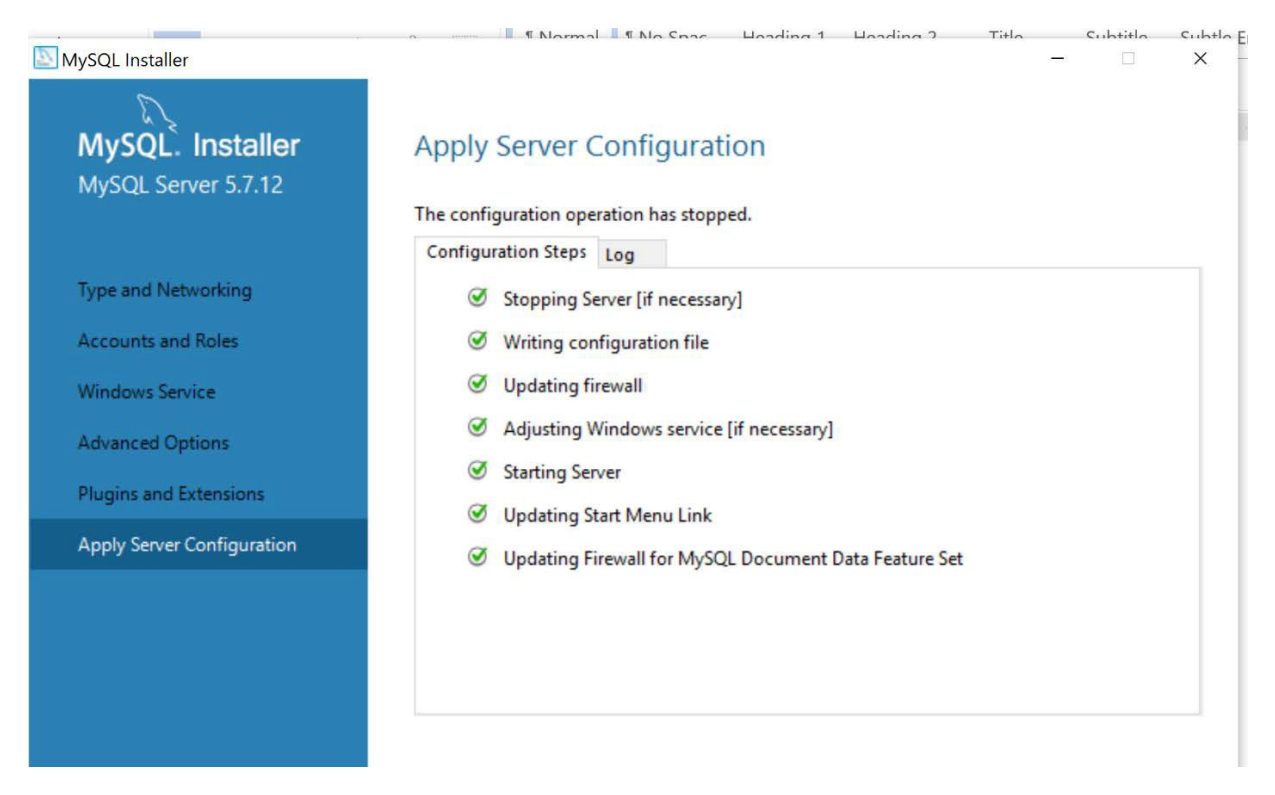

Run the application continue to click next. The installer identifies any dependencies that may be missing.